# SALIFE OOR  $\overline{\&}$

### **LAWN STARS**

Spring into action to<br>toughen your turf

### WISTFU STER Δ

Tips for a perfect<br>purple patch

blower power

How to get kids<br>into gardening

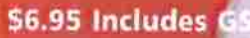

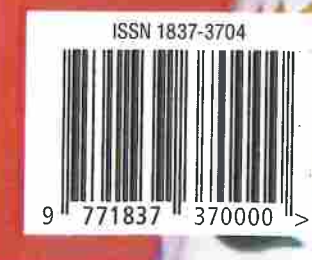

Open Rubric

**WHY E** 

**GARDEN1 CRIMSON** 

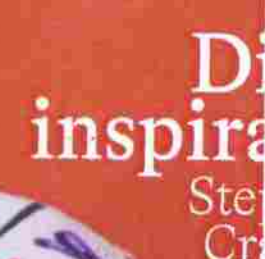

WORDS AND PHOTOGRAPHS STEPHANIE HASTIE

## south african adventure

Horticulture educator Stephanie Hastie reflects on a once-in-alifetime South African expedition that revealed some interesting learnings closer to home.

outh Africa is famous for its magnificent plant diversity. It is home to more than 20,400 plant species, the majority of which naturally occur only within South Africa. Earlier this year, I had the opportunity to go on an exchange to South Africa for three weeks, thanks to the International Plant Propagators' Society. It was a fantastic, oncein-a-lifetime opportunity

There are three distinct biodiversity hotspots in South Africa, These are known as the Succulent Karoo (which has the highest diversity of succulents in the world), the Cape Floristic Region (containing most of South Africa's endemic plant species), and the Maputaland-Pondoland-Albany (MPA) Hotspot (which is home to 8100 plant species, 1900 of which are endemic). These areas are incredibly rich in biodiversity and, sadly, under threat.

My first week was spent in Johannesburg, South Africa's biggest city and the capital of the Gauteng province. It is located about an hour away from South Africa's administrative capital, Pretoria. Both Johannesburg and Pretoria have a subtropical highland climate, which means they tend to have dry winters and warm, wet summers.

At the University of Pretoria, I attended a botanic tour and saw one of the rarest plants in the world: Encephalartos woodii. The ancestors of this very special species of cycad evolved about 300 million years ago and historically dominated the landscape but it is now extinct in the wild. Due to its rarity, it is worth more than the rest of the university's

cycad collection combined, and this is why you'll find it flar. rather unfriendly security fence.

Plant poaching is a huge issue in South Africa, with cyc succulents being particularly popular choices for poachers. the Kirstenbosch National Botanical Garden nursery in Capgive you a heartbreaking insight into the scale of the issue housing thousands of rare and endangered plants that have poached and then intercepted by law enforcement.

From Johannesburg, I then travelled to the east coast (h MPA biodiversity hotspot) I visited Durban and Port Edwar which are coastal cities with a humid subtropical climate, r have hot summers and no dry season;

In Durban I visited Stephward nursery, a specialist collect with some very unusual exotic plants. They told me they stoj once they reached 10,000 species! Their collection includes peacock fern, Selaginella willdenown, which is native to Tha: Malaysia The common name stems from its indescent blue. However, it is not a true fern, but a fern-like plant known as a

From Durban I travelled to Cape Town, where I was hosted Shadowlands nursery. Visiting Cape Town was particularly exc because, like Adelaide, it has a Mediterranean climate charact dry summers and cool, wet winters Many plants that grow wi and the wider Cape Floristic Region, also grow well in South A

#### spring // travel

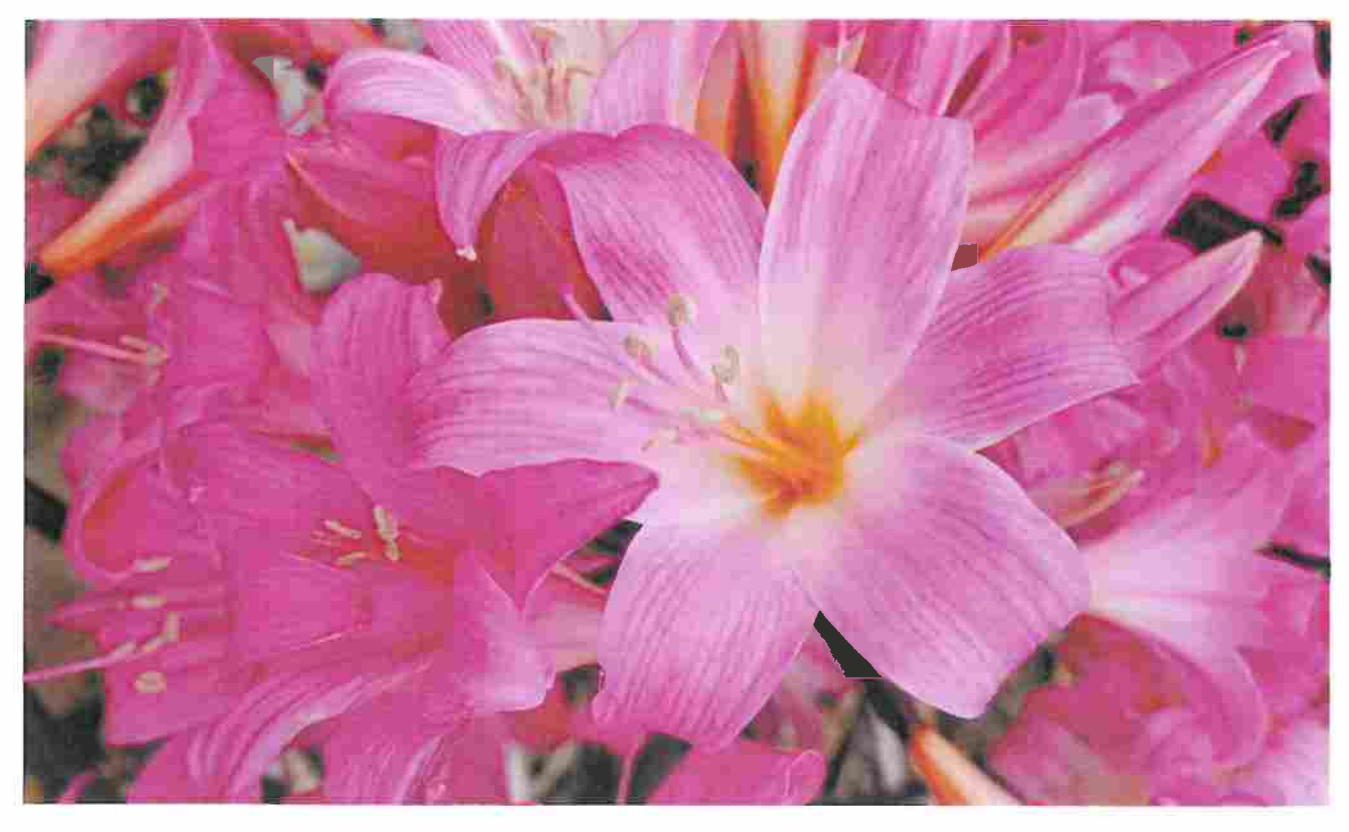

SOUTH AFRICA IS HOME TO MORE THAN 20,400 PLANT SPECIES, THE MAJORITY OF WHICH NATURALLY OCCUR ONLY WITHIN THE COUNTRY

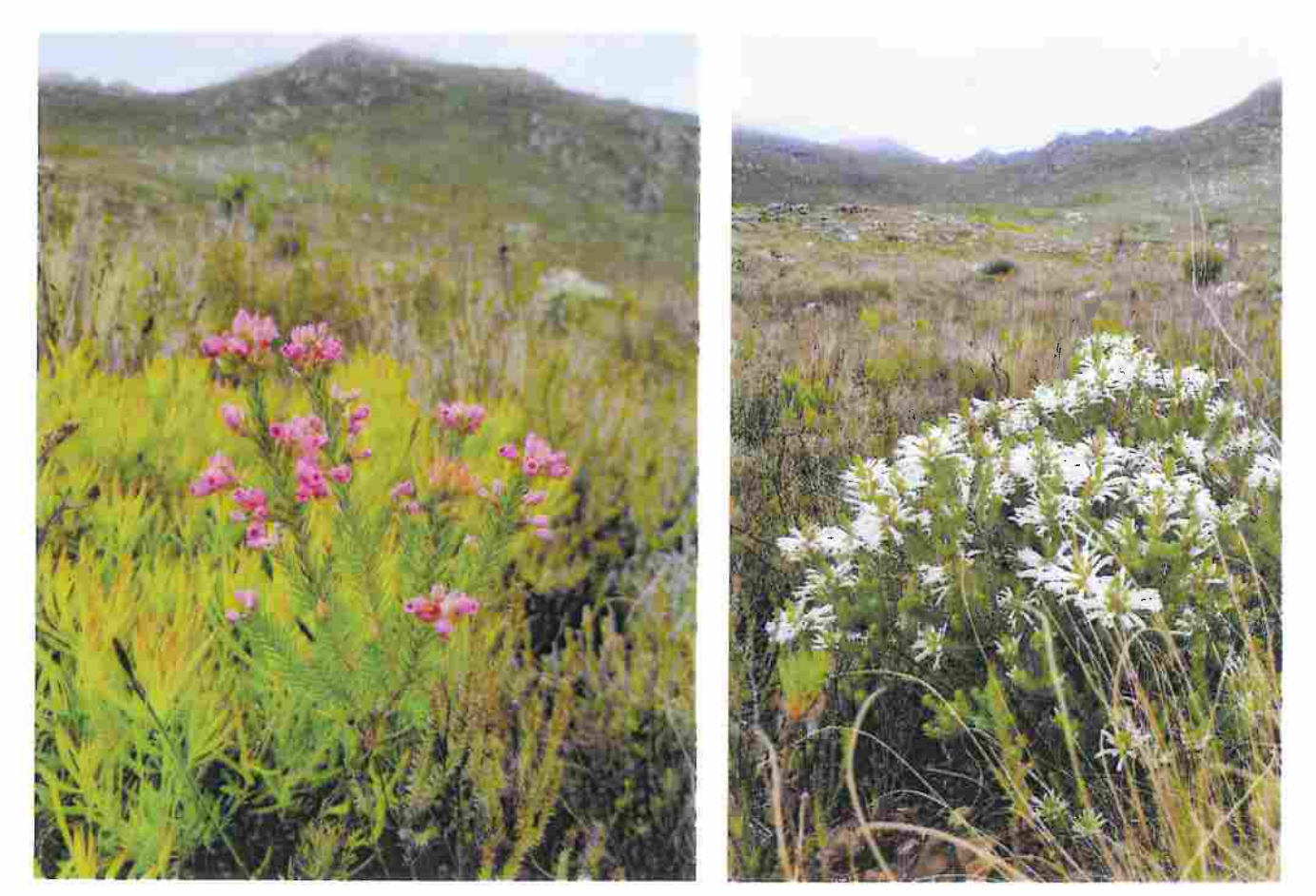

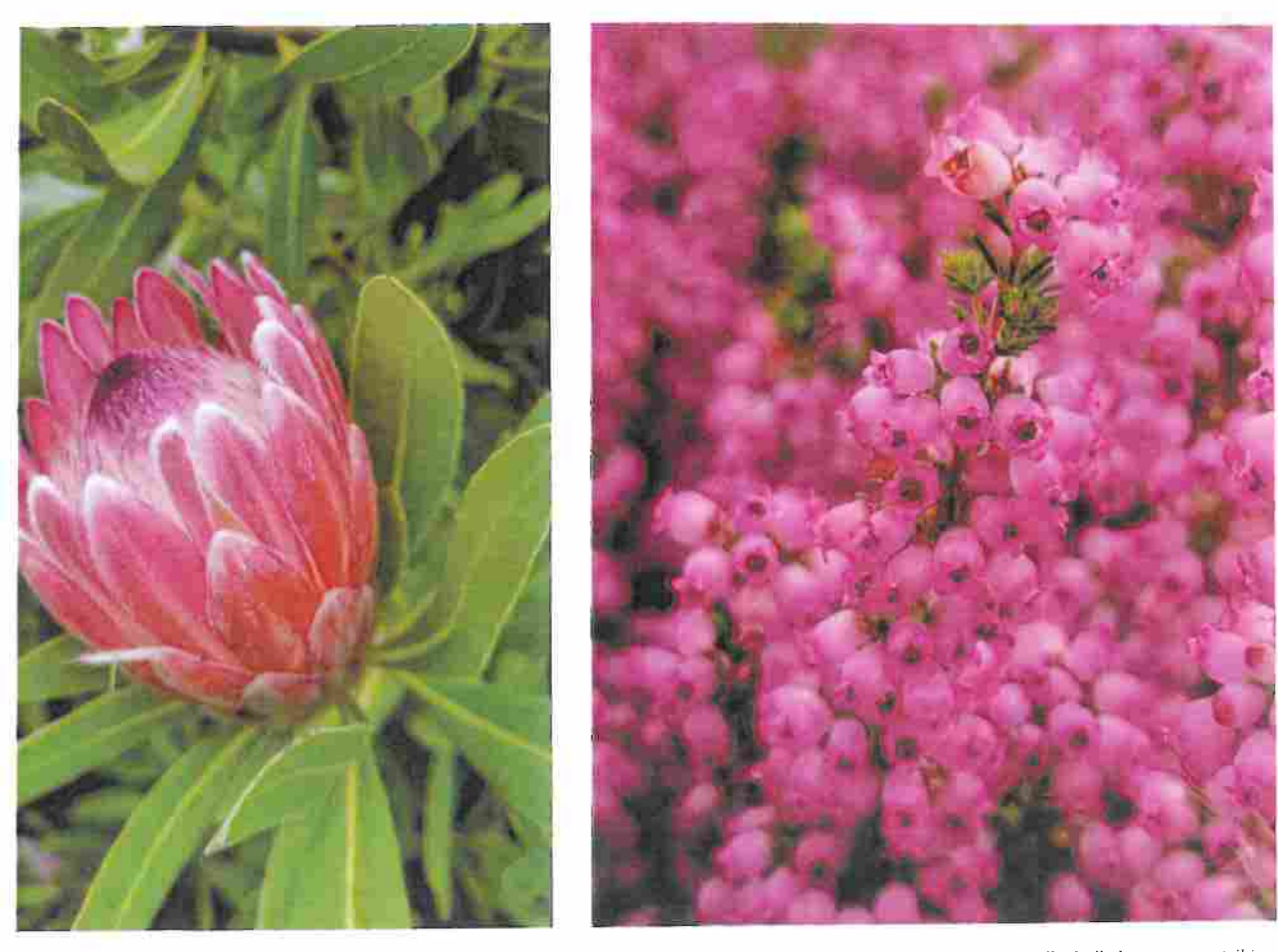

tea in bloom. Above right: A riot of hot pink is the Erica (Leonore). Opposite page, top: The bright pink flowers of the amaryllis belladonna are a striking in, while Erica grow in the wild (bottom, left and right). Opening page: The Erica (Blenna) displays its sunset hues.

pting that some of these plants grow too well in Australia ie significant weeds: Oxalis pes-caprae (soursob) and 1a var. bulbillifera (Bulbil watsonia) are the first ones that but they are not the only ones Meanwhile, many of our i natives have turned into horrid horticultural escapees nightmares in South Africa.

there are many horticulturally valuable South African e in our climate without being weedy. These include a (Sugarbushes), Leucadendron (Conebushes), and (Pincushions). They also include some lovely bulbs, such ladonna and many species of Nerine

oting that the term protea is often applied to all plants aceae family. This causes confusion because while ; the largest of plant species within this plant family banksia and telopea (waratah) - all plants within the e entirely South African

solute pleasure to see South African plants growing in lons. Not only does it contextualise a plant, but it also preciation of the wider ecosystem and the native wildlife ny species of birds in the Cape Floristic Region

ch translates literally as "fine bush", is a form of vegetation Africa and the Cape Floristic Region It is characterised

by the presence of members of the Proteaceae family (such as proteas), Ericaceae family (such as Ericas) and Restionaceae family (such as Restios). I visited the area in autumn, which isn't the peak season for viewing Fynbos, but I still got to see some lovely plants in bloom.

As well as seeing some species of Erica blooming in their natural habitat, I also got to see some stunning cultivated Erica in bloom at Arnelia nursery, Located in Western Cape, Arnelia is a fantastic wholesale nursery which specialises in South African natives and some Australian natives

Historically, Australia has been an excellent propagator of South African species - so much so that South African nurseries have come to Australian propagators for advice on how to grow their own native plants. However, it was lovely to see that plant knowledge being expanded upon within South Africa itself

If you're interested in climate compatible gardening and South African plants that are suitable to plant in your garden, it's well worth visiting Wittunga Botanic Garden in Blackwood, checking out Protea World nursery, and getting involved with the South Australian Mediterranean Garden Society.

If you're studying horticulture or you're involved in plant production, I encourage you to become a member of the International Plant Propagators' Society. 1%

87